## Install cameras on your smartphone

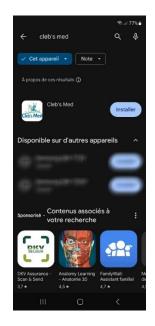

Go to the Play Store (Android) or App Store (Apple) and search for our Cleb's Med application.

Install the app and open it.

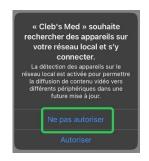

For App Store (Apple) if you receive this warning, click **Do not allow.** 

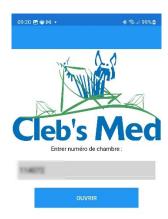

Once the app is open, enter the room code you received and click open.

The cameras are displayed.

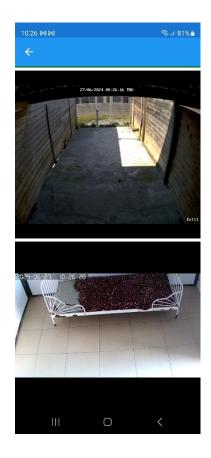

You can now observe your animal.